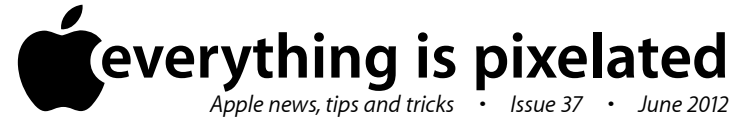

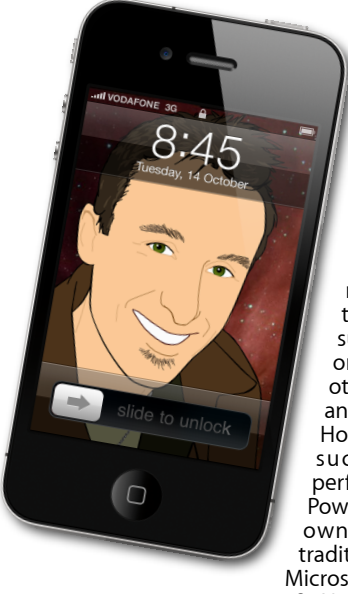

## **The Apple Core** *Latest technical news*

I don't usually focus on rumours in this newsletter, but there are rumblings all over the web (or at least the part of the web that focusses on such matters), that Microsoft is planing on releasing Office for the iPad (and other iOS devices, such as the iPhone and iPod touch) sometime in November. However, after years of being able to use such devices, produce documents perfectly well without Word, Excel or PowerPoint, and even share them with owners of these programs on their traditional computers, could it be that Microsoft may be arriving too late to the

 party? Not only that, but by refusing to do anything about the exploding iPad ecosystem for years, leaving officetype programs to others, such as Apple's iWork suite, have they destroyed their own myth that you can't do any serious work on a computer without Microsoft Office?

## **The Hardware Refresh Cycle**

*To help you time your Mac, iPad, iPhone or iPod purchase perfectly*

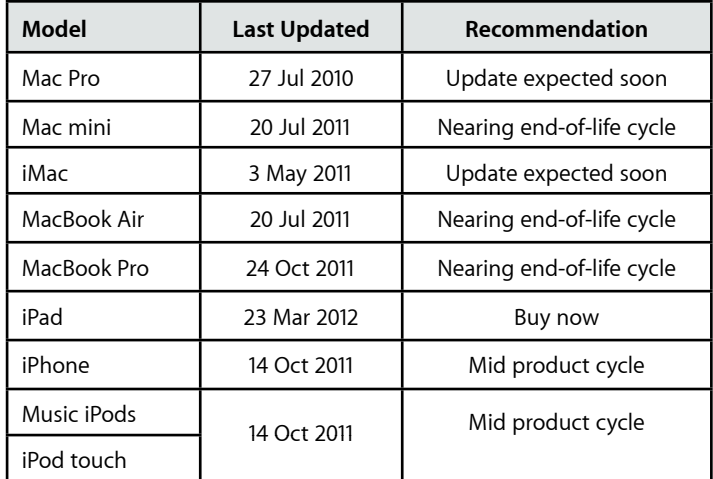

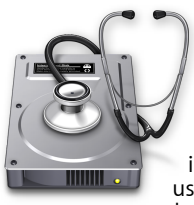

## **The Help Desk**

*Answering your most pressing technical questions*

**Q:** How do I keep my kids off my iPhone so I can have a chance to get to use my own device? (short of buying them iPod touches, of course!)

**A:** It sounds like you don't have a passcode setup on your iPhone. Not only would it keep it out of reach of your children, it would also protect your data from unwanted prying eyes.

Adding one is easy: tap on the Settings app, choose General and select Passcode Lock. Type in a code (that no one but yourself will be able to guess :) and the next time you 'slide to unlock', you'll have to type it in to gain access to your phone. You won't need to do this to answer phone calls or take photos though, but everything else will be out of bounds without it.

There's also an option to not have a 'Simple Passcode' so you can use the entire regular keyboard to create more complex passwords than the default, simple 4-digit pin.

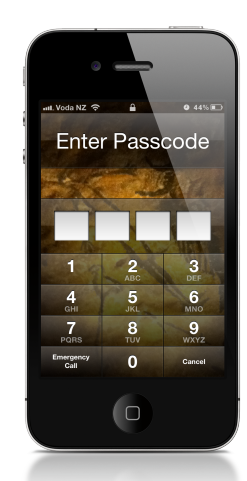

*To submit your questions, send an email to [help@machelp.co.nz](mailto:roundabout@machelp.co.nz).*

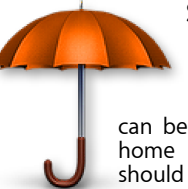

**Safeguarding your Digital Life** Computers are so powerful and we

can do so much with them that we tend to forget how vulnerable they can be. If your photos, documents, music or home movies are important to you, you should seriously consider backing them up.

Don't wait until it's too late. *[Contact me](mailto:steve@machelp.co.nz?subject=)* to find out how.

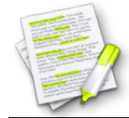

This newsletter, along with all others written since 2008 can be downloaded directly from *[www.maclore.net](http://www.maclore.net)*. If you want to always get the latest issue delivered straight to your inbox, be sure to subscribe to this free service - you can do so from any page of that site.

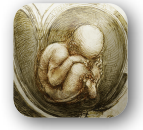

## **Leonardo da Vinci: Anatomy**: *For the first time ever, you can touch Leonardo's drawings*

Think of Leonardo da Vinci, and visions of the Mona Lisa or The Last Supper most likely spring to mind, testifying to his sheer artistic genius. But what you may not know is that he spent years perfecting his knowledge of human anatomy. Sadly, he never published his work so his findings never helped further our understanding. Now all his anatomical drawings are available for your iPad.

This is a sublime piece of work. You can learn about the artist himself, putting his passion for anatomy in context with the rest of his life. You can zoom in and out of the highly detailed images, attempt to read Leonardo's famous reversed handwriting or tap on 'Translated' to transform the original text into plain English.

Many pages come with interactive three-dimensional models alongside the original drawings so you can compare Leonardo's findings with our current knowledge, you can toggle a detailed explanation of each page and each chapter ends with a short video interview which puts a modern feel to the history unraveling before your eyes.

If you're a fan of history, art, or anatomy, this app would be hard to resist. After all, when have you ever been able to touch 500 year old drawings in such exquisite detail before?

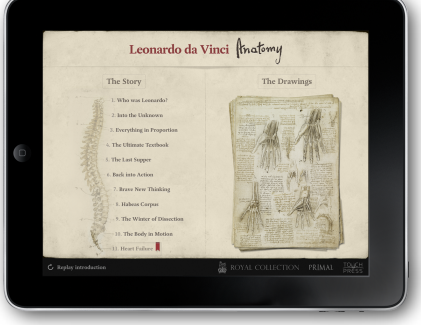

**Steve Paris** has over twenty-eight years of experience in computers. He's an internationally published writer, supplying articles to the main Mac magazines worldwide. He's also an Apple Certified Trainer and provides consultancy, training and troubleshooting services to the Waitakere area. You can email him at *[steve@maclore.net](mailto:steve@maclore.net)* or contact him on **09 818 6154** or **0210 264 8320**.